## Politechnika Krakowska im. Tadeusza Kościuszki

# KARTA PRZEDMIOTU

obowiązuje studentów rozpoczynających studia w roku akademickim 2019/2020

Międzywydziałowa oferta dydaktyczna

Kierunek studiów: Międzywydziałowy Kierunek Studiów Gospodarka Przestrzenna Profil: Ogólnoakademicki

Forma sudiów: stacjonarne **Kod kierunku: 1** Kod kierunku: 1

Stopień studiów: I

Specjalności: brak

### 1 Informacje o przedmiocie

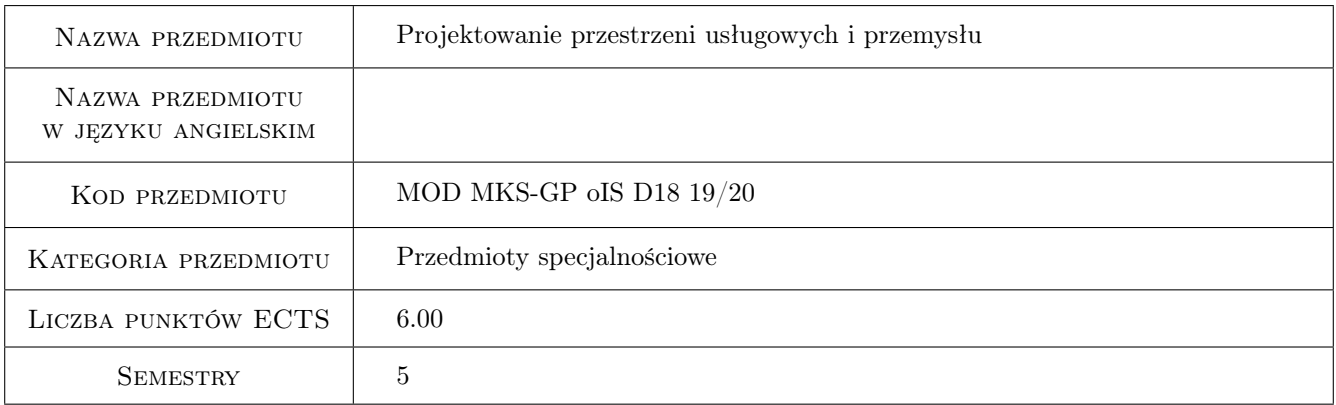

## 2 Rodzaj zajęć, liczba godzin w planie studiów

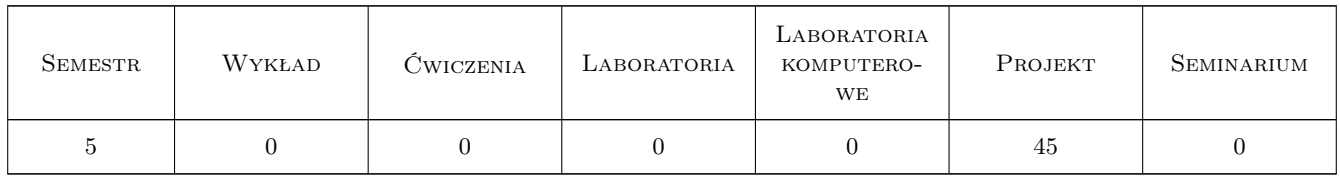

#### 3 Cele przedmiotu

Cel 1 Przekazanie wiedzy dotyczącej podstawowych zasad kształtowania przestrzeni przemysłu

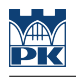

## 4 Wymagania wstępne w zakresie wiedzy, umiejętności i innych **KOMPETENCJI**

- 2 Znajomość podstawowych zasad planowania przestrzennego
- 3 Znajomość podstawowych zasad projektowania urbanistycznego

#### 5 Efekty kształcenia

- EK1 Wiedza zagadnienia z zakresu gospodarki przestrzennej, które stanowią podstawę do identyfikacji i oceny uwarunkowań oraz skali zagrożeń w rozwoju miast i aglomeracji P6S\_WG
- EK2 Wiedza podstawowe pojęcia stosowane w ekonomii, organizacji i zarządzaniu, zna zasady szacowania kosztów inwestycji infrastrukturalnych i skutków finansowych realizacji planów zagospodarowania przestrzennego, gospodarki nieruchomościamiP6S\_WG
- EK3 Umiejętności podstawowe uwarunkowania środowiskowe, ekonomiczne i prawne dotyczące planowania przestrzennegoP6S\_WK
- EK4 Kompetencje społeczne P6S\_KR działania zgodnego z etyką zawodową

### 6 Treści programowe

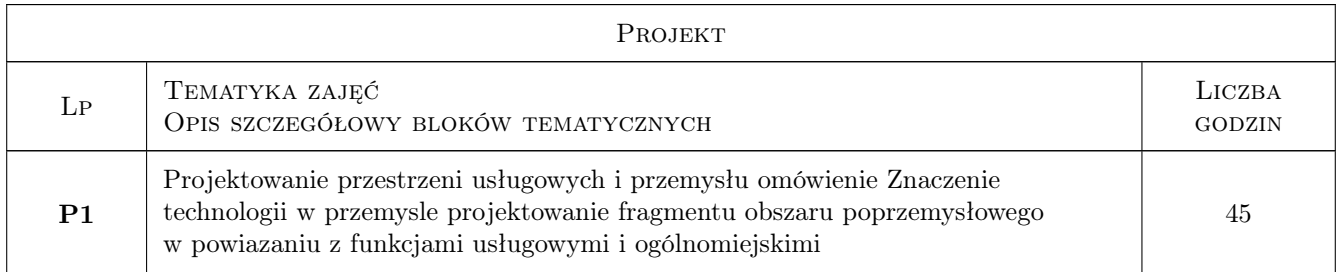

#### 7 Narzędzia dydaktyczne

N1 Ćwiczenia projektowe

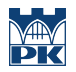

## 8 Obciążenie pracą studenta

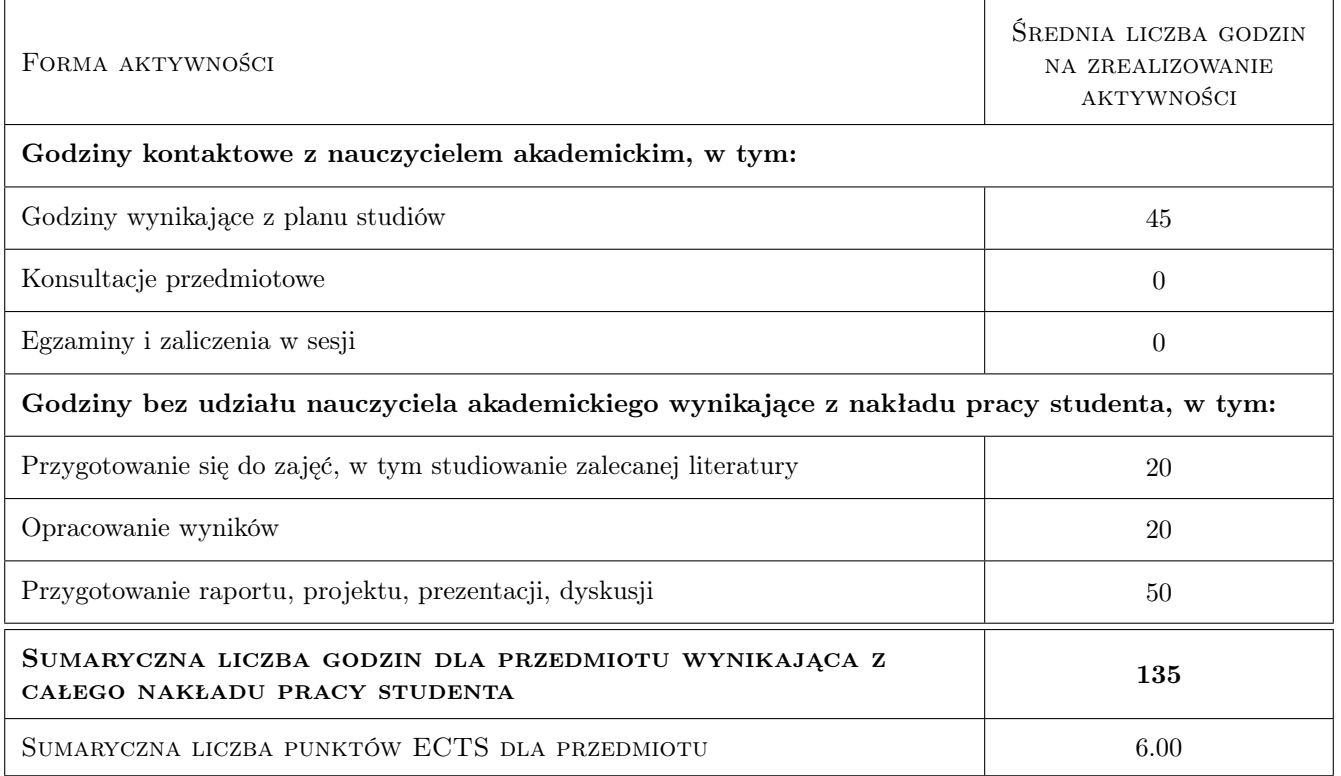

## 9 Sposoby oceny

#### Ocena podsumowująca

P1 Projekt

#### Kryteria oceny

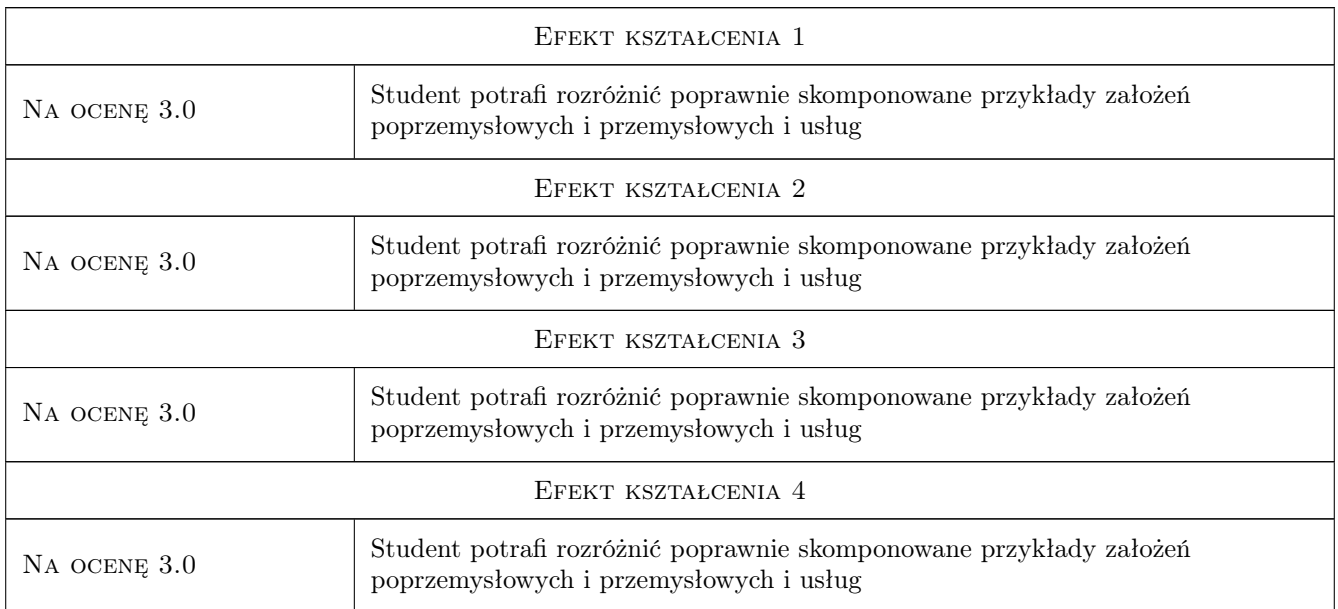

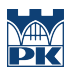

#### 10 Macierz realizacji przedmiotu

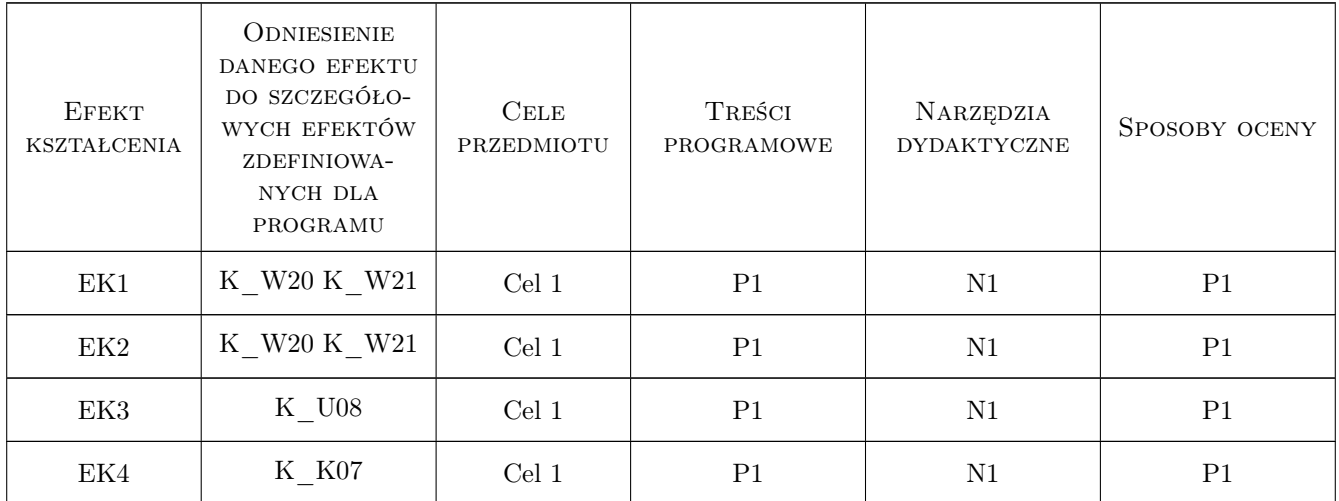

#### 11 Wykaz literatury

#### 12 Informacje o nauczycielach akademickich

#### Osoba odpowiedzialna za kartę

dr hab. inż. , prof. PK Bogusław Podhalański (kontakt: papodhal@cyf-kr.edu.pl)

#### Osoby prowadzące przedmiot

1 dr hab. inż. arch., prof. PK Bogusław Podhalański (kontakt: papodhal@cyf-kr.edu.pl)

#### 13 Zatwierdzenie karty przedmiotu do realizacji

(miejscowość, data) (odpowiedzialny za przedmiot) (dziekan)

. . . . . . . . . . . . . . . . . . . . . . . . . . . . . . . . . . . . . . . . . . . . . . . .

PRZYJMUJĘ DO REALIZACJI (data i podpisy osób prowadzących przedmiot)